## PARK\_APL\_PATHOGENESIS\_UP

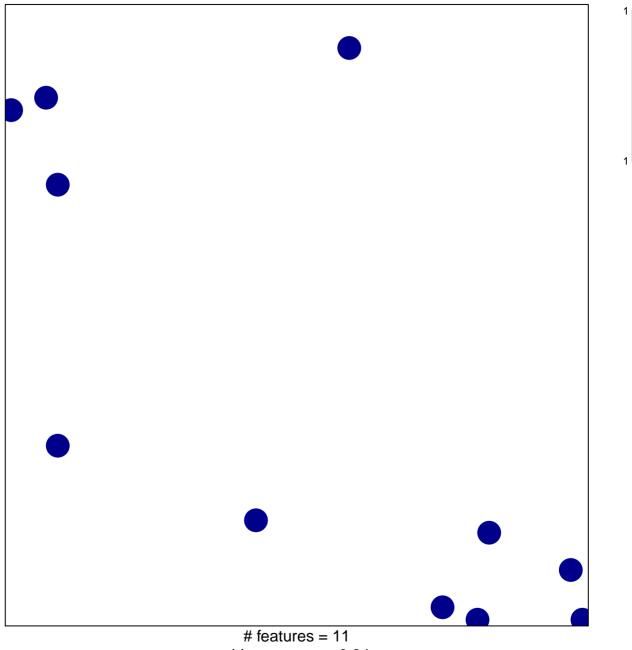

chi-square p = 0.84

## PARK\_APL\_PATHOGENESIS\_UP

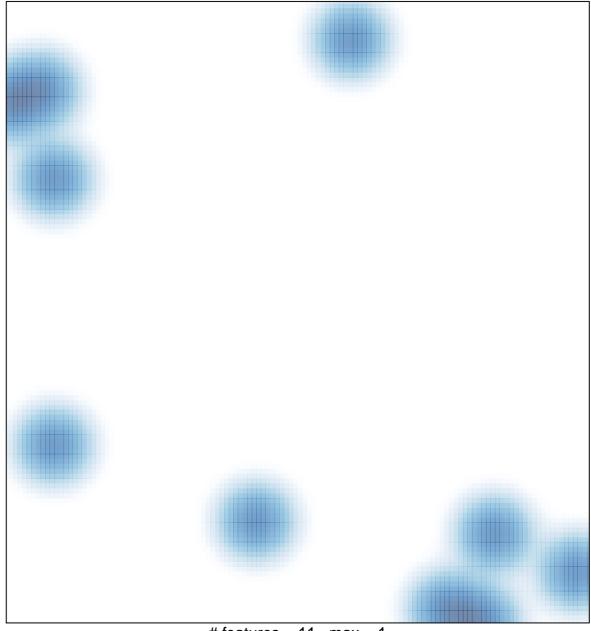

# features = 11, max = 1